## **Ansys Mechanical - Dynamique linéaire et non linéaire**

# $\odot$

### **OBJECTIFS DE LA FORMATION PUBLIC VISÉ**

- Différencier les types d'analyses dynamiques disponibles dans ANSYS Mechanical
- Choisir le type d'amortissement dans ANSYS **Mechanical**
- Afficher le tableau des masses modales dans ANSYS Mechanical
- Interpréter les résultats des analyses dynamiques dans ANSYS Mechanical

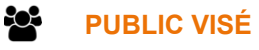

Cette formation s'adresse aux ingénieurs (recherche et bureaux de calcul) et aux concepteurs.

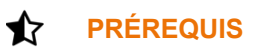

Avoir suivi la formation Ansys Mechanical Introduction.

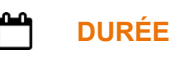

2 jours (14 heures)

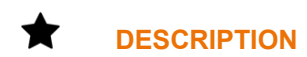

#### **JOUR 1**

- 1. Introduction
	- Concepts et terminologie
	- Les types d'analyses dynamiques
- 2. Amortissement
	- Définition
	- Les types d'amortissement
	- Matrices d'amortissements
	- Amortissement visqueux
	- Amortissement numérique
- 3. Analyse modale
	- Rappels théoriques
	- Fréquences propres et déformées
	- Facteurs de participation et masses effectives
	- Analyse modale amortie
- 4. Perturbation Linéaire
	- **Définition**
	- Génération de la matrice tangente
	- Raideur de contact
	- **Chargement**
	- Résolution
	- Post traitement

#### **JOUR 2**

- 5. Analyse harmonique
	- Rappels théoriques

1 rue du Moulin Cassé / 44 340 Bouguenais - France

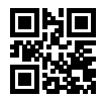

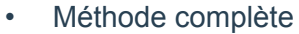

- Superposition modale
- Amortissement
- Perturbation linéaire
- 6. Analyse spectrale
	- Rappels théoriques
	- Méthodes de combinaisons des modes
	- Réponse rigide
	- Masse manquante
- 7. Analyse PSD (DSP)
	- Présentation de l'analyse
	- Compréhension du spectre
	- Analyse des résultats
- 8. Analyse transitoire
	- Rappels théoriques
	- Méthode complète
	- Superposition modale
	- Méthode de Newton Raphson
	- Ajout des conditions initiales

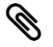

### **MODALITÉS PÉDAGOGIQUES**

Classe interactive : Découverte du module - Explications théoriques - Démonstrations - Exercices et observations

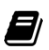

### **MOYENS ET SUPPORTS PÉDAGOGIQUES**

Salle de formation équipée d'une écran numérique, d'un paperboard et d'une station de travail équipée par stagiaire avec un double écran.

Un support de cours numérique hébergé sur une plateforme LMS est à disposition du stagiaire

#### ? **MODALITÉS D'ÉVALUATION ET DE SUIVI**

Exercices d'application:

- Exercice à réaliser en autonomie
- Corrigés par le formateur et restitués de façon collégiale.
- Capitalisation des questions-réponses

A l'issue de la formation une attestation de stage et une fiche de présence journalière seront remises à chaque stagiaire certifiant sa présence pour la durée du stage. La mention des acquis résultera de la mise en œuvre d'une évaluation continue par le formateur.

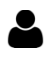

#### **PROFIL DU / DES FORMATEURS**

Équipe Technique référencée. (CV du formateur fourni sur demande)

1 rue du Moulin Cassé / 44 340 Bouguenais - France

#### ≗ **ASSISTANCE TECHNIQUE ET PÉDAGOGIQUE POUR ACCOMPAGNER LE BÉNÉFICAIRE DANS LE DÉROULEMENT DE SON PARCOURS**

Notre équipe est à votre disposition via l'adresse formation@4cad.fr pour vous accompagner et répondre à vos questions avant et pendant toute la durée de la formation.

1 rue du Moulin Cassé / 44 340 Bouguenais - France

Tel. : +33(0)2 51 70 28 82 – Mail :contact@4cad.fr 4CADGROUP.COM